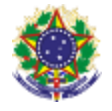

#### Serviço Público Federal Instituto Federal de Educação, Ciência e Tecnologia Sul-rio-grandense Pró-Reitoria de Ensino

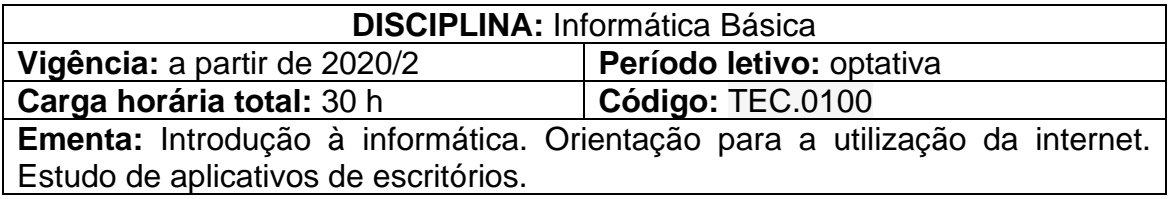

# **Conteúdos**

UNIDADE I – Introdução à informática

- 1.1 Conceitos Básicos de Sistemas Operacionais
- 1.2 Operação em ambiente gráfico dos Sistemas Operacionais
- 1.3 Ferramentas dos Sistemas Operacionais
- 1.4 Instalação, configuração e desinstalação de aplicativos básicos
- 1.5 Sistemas de apoio ao aluno

# UNIDADE II – Internet

- 2.1 Introdução à Internet
- 2.2 Formas de comunicação interpessoal
- 2.3 Sistemas de pesquisa

### UNIDADE III – Aplicativo de escritórios

- 3.1 Editores de Texto
- 3.2 Editores de Planilha
- 3.3 Editores de Slides
- 3.4 Navegadores de Internet
- 3.5 Ferramentas de armazenamento e editoração na nuvem
- 3.6 Trabalho colaborativo na edição de arquivos (texto, apresentações e planilhas)

### **Bibliografia básica**

BATISTI, J. **Windows Vista**: Curso Completo. 2. ed. Rio de Janeiro: Axcel Books, 2007.

CAPRON, H. L.; JOHNSON, J. A. **Introdução à informática**. 8. ed. São Paulo: Pearson, 2004.

SILVA, M. **Informática – Terminologia Básica:** Microsoft Windows XP, Microsoft Office Word 2007, Microsoft Office Excel 2007, Microsoft Office Access 2007 e Microsoft Office PowerPoint 2007. 1. ed. São Paulo: Érica, 2008.

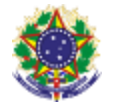

#### Serviço Público Federal Instituto Federal de Educação, Ciência e Tecnologia Sul-rio-grandense Pró-Reitoria de Ensino

# **Bibliografia complementar**

BATISTI, J. **Windows XP Home & Professional**: Para Usuários e Administradores. 2. ed. Rio de Janeiro: Axcel Books, 2002.

MANZANO, A. L. N. G. **Estudo Dirigido de Microsoft Office Word 2007**. 1. ed. São Paulo: Érica, 2007.

MANZANO, A. L. N. G. **Estudo Dirigido de Microsoft Excel 2007 Avançado**  2. ed. São Paulo: Érica, 2009.

NEMETH, Evi. **Manual Completo do Linux**. São Paulo: Makron Books, 2004.

TORRES, Gabriel. **Hardware Curso Completo**. São Paulo: Axcel Books, 2001.